# **ASSOCIATE-CLOUD-ENGINEERQ&As**

### Associate Cloud Engineer

### **Pass Google ASSOCIATE-CLOUD-ENGINEER Exam with 100% Guarantee**

Free Download Real Questions & Answers **PDF** and **VCE** file from:

**https://www.leads4pass.com/associate-cloud-engineer.html**

### 100% Passing Guarantee 100% Money Back Assurance

Following Questions and Answers are all new published by Google Official Exam Center

**63 Instant Download After Purchase** 

- 63 100% Money Back Guarantee
- 365 Days Free Update
- 800,000+ Satisfied Customers

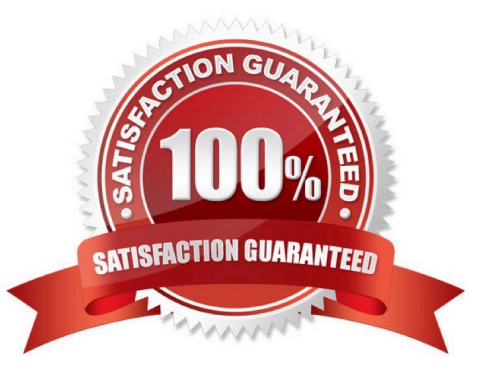

## **Leads4Pass**

#### **QUESTION 1**

You need to set a budget alert for use of Compute Engineer services on one of the three Google Cloud Platform projects that you manage. All three projects are linked to a single billing account. What should you do?

A. Verify that you are the project billing administrator. Select the associated billing account and create a budget and alert for the appropriate project.

B. Verify that you are the project billing administrator. Select the associated billing account and create a budget and a custom alert.

C. Verify that you are the project administrator. Select the associated billing account and create a budget for the appropriate project.

D. Verify that you are project administrator. Select the associated billing account and create a budget and a custom alert.

Correct Answer: A

Billing Administrator is in between organization and projects, So he can chose and select appropriate project.

#### **QUESTION 2**

You recently deployed a new version of an application to App Engine and then discovered a bug in the release. You need to immediately revert to the prior version of the application. What should you do?

A. Run gcloud app restore.

B. On the App Engine page of the GCP Console, select the application that needs to be reverted and click Revert.

C. On the App Engine Versions page of the GCP Console, route 100% of the traffic to the previous version.

D. Deploy the original version as a separate application. Then go to App Engine settings and split traffic between applications so that the original version serves 100% of the requests.

Correct Answer: C

Reference: https://medium.com/google-cloud/app-engine-project-cleanup-9647296e796a

Option A is wrong as gcloud app restore was used for backup and restore and has been deprecated.Option B is wrong as there is no application revert functionality available.Option D is wrong as App Engine maintains version and need not be redeployed.

#### **QUESTION 3**

You are responsible for a web application on Compute Engine. You want your support team to be notified automatically if users experience high latency for at least 5 minutes. You need a Google-recommended solution with no development cost. What should you do?

A. Export Cloud Monitoring metrics to BigQuery and use a Looker Studio dashboard to monitor your web application\\'s latency.

#### **https://www.leads4pass.com/associate-cloud-engineer.html Leads4Pass** 2024 Latest leads4pass ASSOCIATE-CLOUD-ENGINEER PDF and VCE dumps Download

B. Create an alert policy to send a notification when the HTTP response latency exceeds the specified threshold.

C. Implement an App Engine service which invokes the Cloud Monitoring API and sends a notification in case of anomalies.

D. Use the Cloud Monitoring dashboard to observe latency and take the necessary actions when the response latency exceeds the specified threshold.

Correct Answer: B

https://cloud.google.com/monitoring/alerts#alerting-example

#### **QUESTION 4**

You have a large 5-TB AVRO file stored in a Cloud Storage bucket. Your analysts are proficient only in SQL and need access to the data stored in this file. You want to find a cost-effective way to complete their request as soon as possible. What should you do?

A. Load data in Cloud Datastore and run a SQL query against it.

B. Create a BigQuery table and load data in BigQuery. Run a SQL query on this table and drop this table after you complete your request.

C. Create external tables in BigQuery that point to Cloud Storage buckets and run a SQL query on these external tables to complete your request.

D. Create a Hadoop cluster and copy the AVRO file to NDFS by compressing it. Load the file in a hive table and provide access to your analysts so that they can run SQL queries.

Correct Answer: C

Breaking down the question into key points

1.

5-TB AVRO file stored in a Cloud Storage bucket.

2.

Analysts are proficient only in SQL

3.

cost-effective way to complete their request as soon as possible

A. ....Load data in Cloud Datastore... (Not Correct because Cloud Datastore is not a good option to run SQL Queries)

B. ...Load data in BigQuery.... (Not Cost Effective because loading the data which is already present in the bucket into BigQuery again is expensive)

C. Create external tables in BigQuery that point to Cloud Storage buckets and run a SQL query on these external tables to complete your request. (This is the right answer as it meets all the requirements from the question)

D. Create a Hadoop cluster and copy the AVRO file to NDFS by compressing it. Load the file in a hive table and provide access to your analysts so that they can run SQL queries. (Too roundabout and indirect. Not the right option)

## **Leads4Pass**

#### **QUESTION 5**

Your existing application running in Google Kubernetes Engine (GKE) consists of multiple pods running on four GKE n1-standard-2 nodes. You need to deploy additional pods requiring n2-highmem-16 nodes without any downtime. What should you do?

A. Use gcloud container clusters upgrade. Deploy the new services.

B. Create a new Node Pool and specify machine type n2-highmem-16. Deploy the new pods.

C. Create a new cluster with n2-highmem-16 nodes. Redeploy the pods and delete the old cluster.

D. Create a new cluster with both n1-standard-2 and n2-highmem-16 nodes. Redeploy the pods and delete the old cluster.

Correct Answer: B

B is correct answer, read below form google docs;

This tutorial demonstrates how to migrate workloads running on a Google Kubernetes Engine (GKE) cluster to a new set of nodes within the same cluster without incurring downtime for your application. Such a migration can be useful if you

want to migrate your workloads to nodes with a different machine type.

#### Background

A node pool is a subset of machines that all have the same configuration, including machine type (CPU and memory) authorization scopes. Node pools represent a subset of nodes within a cluster; a container cluster can contain one or more

#### node pools.

When you need to change the machine profile of your Compute Engine cluster, you can create a new node pool and then migrate your workloads over to the new node pool.

To migrate your workloads without incurring downtime, you need to:

Mark the existing node pool as unschedulable.

Drain the workloads running on the existing node pool.

Delete the existing node pool.

https://cloud.google.com/kubernetes-engine/docs/tutorials/migrating-nodepool#creating\_a\_node\_pool\_with\_large\_machine\_type

[ASSOCIATE-CLOUD-](https://www.leads4pass.com/associate-cloud-engineer.html)[ENGINEER Practice Test](https://www.leads4pass.com/associate-cloud-engineer.html) [ASSOCIATE-CLOUD-](https://www.leads4pass.com/associate-cloud-engineer.html)[ENGINEER Exam](https://www.leads4pass.com/associate-cloud-engineer.html) **[Questions](https://www.leads4pass.com/associate-cloud-engineer.html)** 

[ASSOCIATE-CLOUD-](https://www.leads4pass.com/associate-cloud-engineer.html)[ENGINEER Braindumps](https://www.leads4pass.com/associate-cloud-engineer.html)